## Zaunsichtschutz mit eigenem Motiv oder M-tec Vorlage

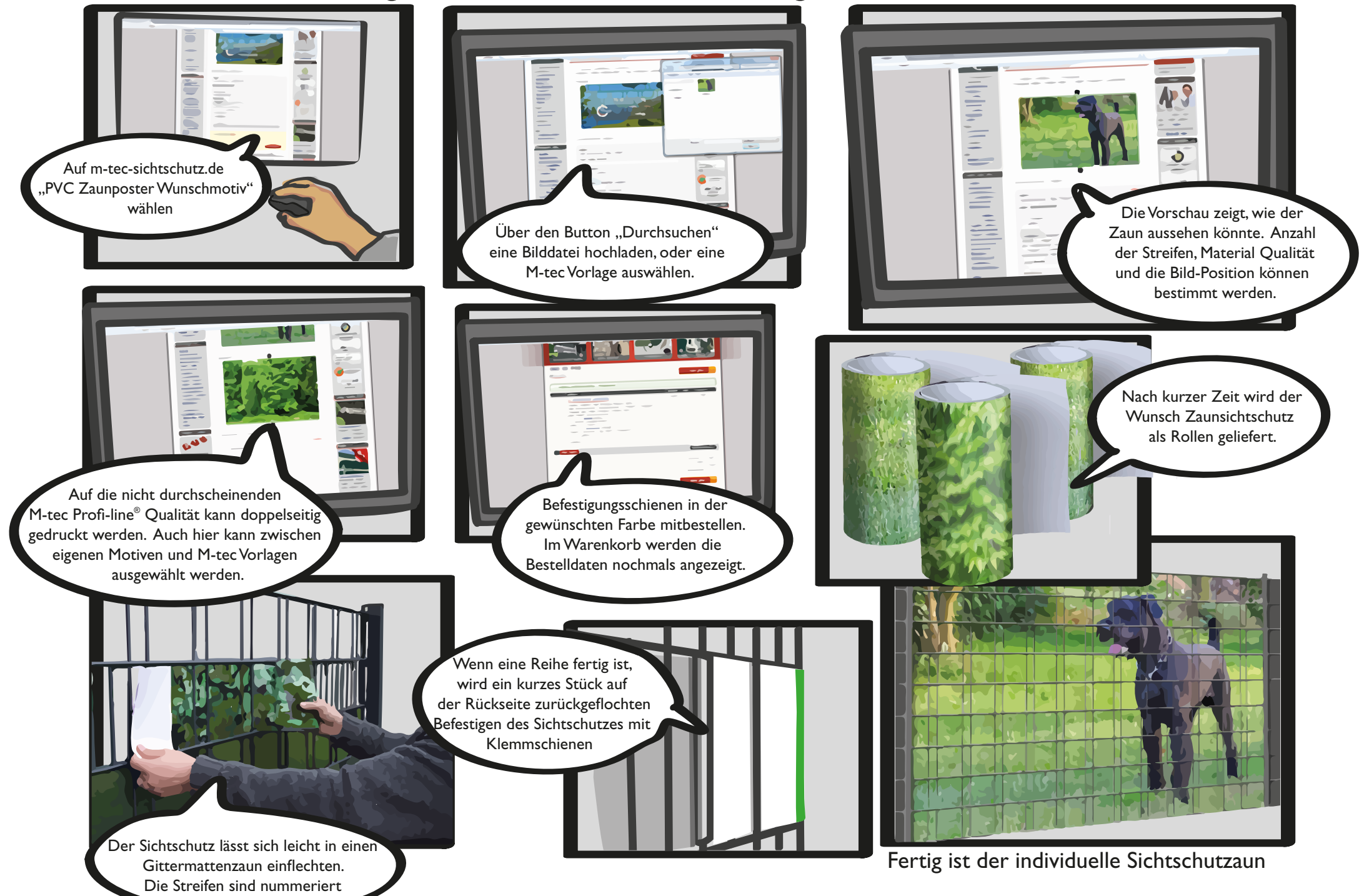

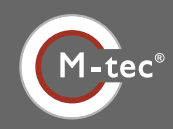

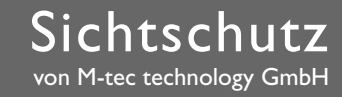

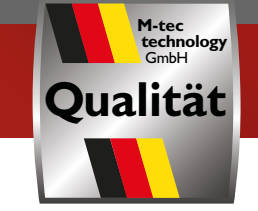

## **Bitte beachten, Sie bevor Sie ein eigenes Motiv bestellen:**

Die Qualität des eigenen Motivs auf gedrucktem Sichtschutz ist stark von der Qualität des Ausgangsbildes abhängig. Die Bildpunkte / Pixel werden durch den großen Ausdruck vergrößert. Die Schärfe des Motivs entsteht erst von einem gewissen Abstand vom Zaun. Je mehr Bildpunkte Ihre Fotodatei hat, desto weniger stark ist dieser Effekt. Eine Vergrößerung der Pixelzahl im Grafik Programm ist nicht sinnvoll, denn dadurch werden nur die einzelnen Bildpunkte vergrößert. Deshalb empfehlen wir, wenn möglich, die Original Pixelanzahl aus der Kamera oder dem Scan.

Wir füllen mit dem Motiv die gesamte Zaunfeld-Breite (2,5m) oder Höhe der gewünschten Streifenanzahl. Wenn das Bild in Höhe oder Breite größer ist, kann die Position und damit der Ausschnitt im Editor angegeben werden. Die maximale Bildbreite oder Höhe sollte vor dem Hochladen in einem Bildbearbeitungsprogramm bestimmt werden.

Befestigungsschienen können in der gewünschten Farbe mitbestellt werden.

Generell gilt: Individualisierte Hersteller Produkte sind vom Umtausch ausgeschlossen

Ihr M-tec Team

**M-tec technology GmbH** Tel: +49 (0) 33205 2249 - 09

Fax: +49 (0) 33205 2249 - 01 **www.m-tec-sichtschutz.de**